# Package 'plotprotein'

May 9, 2017

<span id="page-0-0"></span>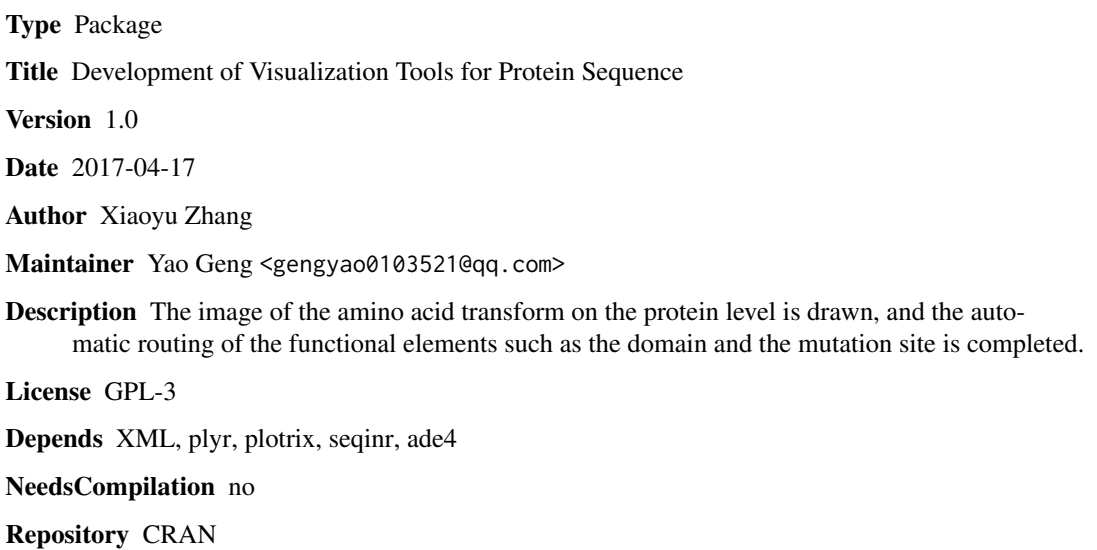

Date/Publication 2017-05-09 07:06:37 UTC

## R topics documented:

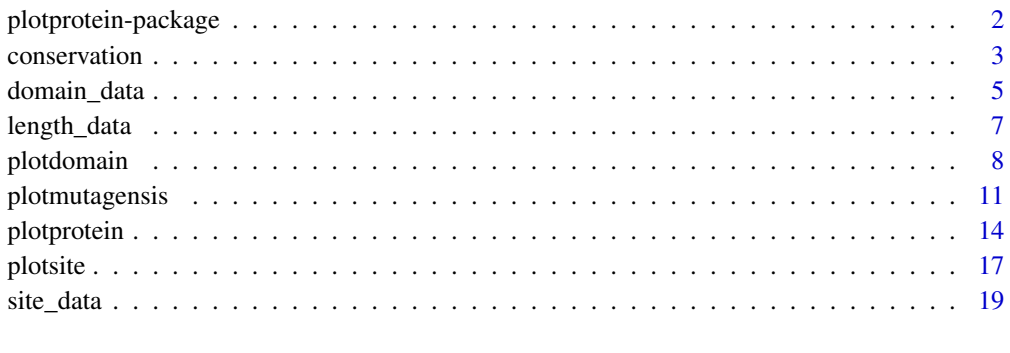

## **Index** [21](#page-20-0)

<span id="page-1-0"></span>plotprotein-package *Development of Visualization Tools for Protein Sequence*

## Description

The image of the amino acid transform on the protein level is drawn, and the automatic routing of the functional elements such as the domain and the mutation site is completed.

## Details

The DESCRIPTION file:

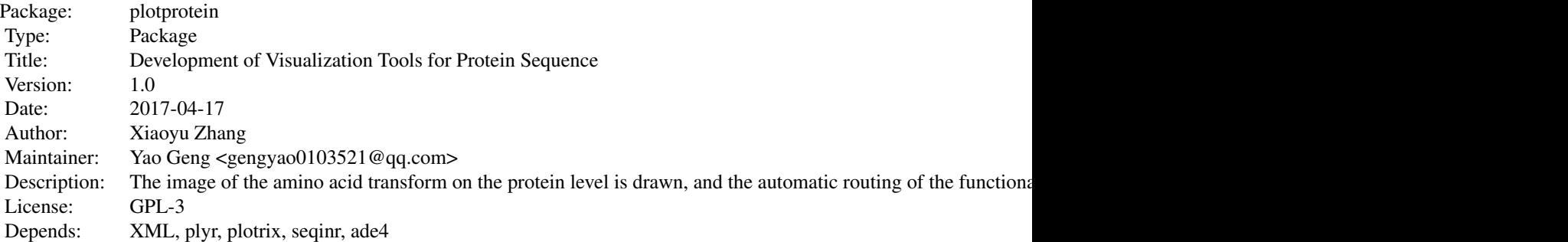

Index of help topics:

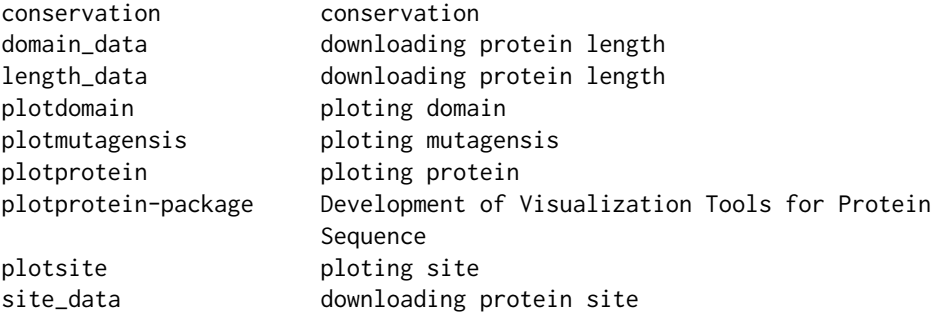

## Author(s)

Xiaoyu Zhang Maintainer: Yao Geng <gengyao0103521@qq.com>

## References

https://cran.r-project.org/doc/manuals/R-exts.html

#### <span id="page-2-0"></span>conservation 3

## See Also

cod[ehelp](#page-0-0)

conservation *conservation*

## Description

Draw a conservative curve, calculate the conservative score

#### Usage

conservation()

## Details

The tool ennable visualization of amino acid changes at the protein level,The scale of a protein domain and the position of a functional motif/site will be precisely defined. The features available includeting conservation, conservation score

## Value

The returned value is a conservative score

#### Author(s)

Xiaoyu Zhang

## References

https://cran.r-project.org/doc/manuals/R-exts.html

#### See Also

[help](#page-0-0)

```
##---- Should be DIRECTLY executable !! ----
##-- ==> Define data, use random,
##--or do help(data=index) for the standard data sets.
## The function is currently defined as
function ()
{
   protein = read.table("Protein.txt", sep = "\t", stringsAsFactors = F)
   domain = read.table("Domain.txt", sep = "\t", stringsAsFactors = F)
   length = read.table("Length.txt", sep = "\t", stringsAsFactors = F)
   site = read.table("Site.txt", sep = "\t", stringsAsFactors = F)
```

```
muta = read.table("Mutagenesis.txt", sep = "\t", stringsAsFactors = F)
option = read.table("Option.txt", sep = "\t", stringsAsFactors = F)
zoomin = read.table("ZoomIn.txt", sep = "\t", stringsAsFactors = F)
nameOfYourQuery = option[2, 1]
additionalOptions = option[2, 2]
showReferenceSequence = option[2, 3]
showConservationScore = option[2, 4]
showGridlinesAtTicks = option[2, 5]
conservation = option[2, 6]zoomIn = zoomin[2, 1]
zoomStart = zoomin[2, 2]
zoomEnd = zoomin[2, 3]tickSize = as.numeric(zoomin[2, 4])
referenceSequencePositionInFile = option[2, 7]
option = read.table("Option.txt", sep = "\t", stringsAsFactors = F)
a <- read.fasta(file = "alignmentFile.fasta")
seq <- list()
for (i in 1:length(a)) {
    seq[[i]] <- a[[i]][1:length(a[[i]])]
}
numberOfSeq <- length(seq)
mat < -matrix(0, new = length(a), ncol = length(a[[1]]))for (i in 1:length(seq)) {
   mat[i, ] < - seq[[i]]}
df <- as.data.frame(mat)
tdf \leftarrow t(df)referenceSequencePositionInFile = option[2, 7]
referenceSeq <- tdf[which(tdf[, as.numeric(referenceSequencePositionInFile)] !=
    "-"), ]
referenceSeq <- as.data.frame(referenceSeq)
write.table(referenceSeq, file = "alignment_table", sep = "\t",
    quote = F, row.names = F, col.names = F)
counter <- rep(0, nrow(referenceSeq))
a <- read.table("alignment_table", sep = "\t")
a <- data.frame(lapply(a, as.character), stringsAsFactors = FALSE)
for (i in 1:nrow(a)) {
    a[i, "consensus"] \leftarrow paste(as.charAtacter(a[i, ]), collapse = "")}
countBases <- function(string) {
    table(strsplit(string, "")[[1]])
}
c <- as.character(a[, "consensus"])
tab \leftarrow list()for (i in 1:length(c)) {
    tab[[i]] <- countBases(c[i])
}
score \leq rep(0, nrow(a))
for (i in 1:length(tab)) {
    for (j in 1:length(tab[[i]])) {
     if ((names(tab[[i]][j])) == a[i, ][as.numeric(referenceSequencePositionInFile)])
            score[i] <- tab[[i]][j]
    }
```

```
}
    scorePlot <- -(((score/numberOfSeq)))
    a <- read.fasta(file = "alignmentFile.fasta")
    seqForPlot <- a[[as.numeric(referenceSequencePositionInFile)]][
which(a[[as.numeric(referenceSequencePositionInFile)]] !=
        "-")]
    if (additionalOptions == "yes") {
       if (conservation == "yes") {
            lines(scorePlot, col = "purple3")
       }
    }
    if (additionalOptions == "yes") {
        if (showReferenceSequence == "yes") {
            rect(0, -4.75, length(scorePlot), -5.05, col = "white",border = NA)for (i in 1:length(seqForPlot)) {
                text(i, -4.9, \ntoupper(seqForPlot[i]), font = 2,cex = 1}
       }
   }
    if (additionalOptions == "yes") {
       if (showConservationScore == "yes") {
            rect(0, 0.3, length(scorePlot), 0.7, col = "white",border = NA)for (i in 1:length(seqForPlot)) {
                text(i, 0.5, toupper(abs(round(scorePlot[i],
                  1))), font = 2, cex = 0.8, srt = 90, col = "purple3")
            }
       }
   }
 }
```
domain\_data *downloading protein length*

## Description

Load the start and end positions of the domain

#### Usage

domain\_data()

### Details

The tool ennable visualization of amino acid changes at the protein level,The scale of a protein domain and the position of a functional motif/site will be precisely defined. The features available include domains

## <span id="page-5-0"></span>Value

The start and end positions of the domain

#### Author(s)

Xiaoyu Zhang

## References

https://cran.r-project.org/doc/manuals/R-exts.html

## See Also

cod[ehelp](#page-0-0)

```
##---- Should be DIRECTLY executable !! ----
##-- ==> Define data, use random,
##--or do help(data=index) for the standard data sets.
## The function is currently defined as
function ()
{
   library(XML)
   library(plyr)
   protein = read.table("Protein.txt", sep = "\t", stringsAsFactors = F)
   name = protein[2]
   url_p = "http://www.uniprot.org/uniprot/"
   url_s = "#showFeatures"
   url_w = paste(url_p, name, url_s, sep = "")url = url_wdoc <- htmlParse(url)
    position_d = xpathSApply (doc, "//table[@id= 'domainsAnno_section']
  /tr/td/ a[@class = 'position tooltipped']",
        xmlValue)
   name_d = xpathSApply (doc, "//table[@id= 'domainsAnno_section']/tr/td/span[@property='text']",
       xmlValue)
    s_d = c()for (i in 1:length(position_d)) {
        s_d[i] <- gsub(pattern = "//D", replacement = "x", position_d[i])
    }
    s_d <- strsplit(s_d, "xxx")
    d1_d \leftarrow \text{laply}(s_d, function(x) \times [1])d2_d \leftarrow \text{laply}(s_d, function(x) \times [2])r1_d = d1_dr2_d = d2_dr3_d = name_ddfrm_d = data.frame(r1_d, r2_d, r3_d)write.table(dfrm_d, file = "Domain.txt", sep = "/t", quote = FALSE,
        row.names = F, col.names = F)
 }
```
<span id="page-6-0"></span>

## Description

Download the length of the protein, including the starting and ending positions

## Usage

```
length_data()
```
## Details

Download the length of the protein, including the starting and ending positions

#### Value

The length of the protein

## Author(s)

Xiaoyu Zhang

#### References

https://cran.r-project.org/doc/manuals/R-exts.html

## See Also

cod[ehelp](#page-0-0)

```
##---- Should be DIRECTLY executable !! ----
##-- ==> Define data, use random,
##--or do help(data=index) for the standard data sets.
## The function is currently defined as
function ()
{
   library(XML)
   library(plyr)
   protein = read.table("Protein.txt", sep = "\t", stringsAsFactors = F)
   name = protein[2]
   url_p = "http://www.uniprot.org/uniprot/"
   url_s = "#showFeatures"
   url_w = paste(url_p, name, url_s, sep = "")url = url_wdoc <- htmlParse(url)
```

```
position_l = xpathSApply (doc, "//table[@id= 'peptides_section']
/tr/td/ a[@class = 'position tooltipped']",
      xmlValue)
  s_l < -c()for (i in 1:length(position_l)) {
     s_l[i] <- gsub(pattern = "//D", replacement = "x", position_1[i])
  }
  s_l < - strsplit(s_l, "xxx")
 d2_l \leftarrow \text{laply}(s_l, function(x) \times [2])r1_l < -0r2_1 < -d2_1dfrm_l <- data.frame(r1_l, r2_l)
 write.table(dfrm_l, file = "Length.txt", sep = "/t", quote = FALSE,
      row.names = F, col.names = F)
}
```
plotdomain *ploting domain*

## Description

Draw the domain of the protein

#### Usage

plotdomain()

## Details

The tool ennable visualization of amino acid changes at the protein level,The scale of a protein domain and the position of a functional motif/site will be precisely defined. The features available include domains

## Value

The starting position, end position and name of the protein domain

#### Author(s)

Xiaoyu Zhang

#### References

https://cran.r-project.org/doc/manuals/R-exts.html

## See Also

cod[ehelp](#page-0-0)

#### plotdomain 9

```
##---- Should be DIRECTLY executable !! ----
##-- ==> Define data, use random,
##--or do help(data=index) for the standard data sets.
## The function is currently defined as
function ()
{
   protein = read.table("Protein.txt", sep = "\t", stringsAsFactors = F)
   domain = read.table("Domain.txt", sep = "\t", stringsAsFactors = F)
   length = read.table("Length.txt", sep = "\t", stringsAsFactors = F)
   site = read.table("Site.txt", sep = "\t", stringsAsFactors = F)
   muta = read.table("Mutagenesis.txt", sep = "\t", stringsAsFactors = F)
   option = read.table("Option.txt", sep = "\t", stringsAsFactors = F)
   zoomin = read.table("ZoomIn.txt", sep = "\t", stringsAsFactors = F)
   Domain = function(start, end, name, height = -0.3, color = "orange",
       face = "stereoscopic", protein_width, x_y) {
       h1 = -2.8h2 = -3.1dec = 2 * nchar(name) * protein_width/100if (face == "stereoscopic") {
           cylinder(stat, h1, end, h2, col = color, gradient = "y")}
       else {
           rect(start, h1, end, h2, col = color)
        }
       if (end - start >= dec) {
           par(srt = 0)text((end + start)/2, h1 + height/2, name, cex = 0.7)
           isContain = TRUE
       }
       else {
           isContain = FALSE
        }
       isContain
    }
    Domain_w = function(domain_pos, domain_name, protein_width) {
       dec = 1.4 * protein_width/100position2 = 1:length(domain_pos)
       position2[1] = domain\_pos[1]if (length(domain_pos) > 1) {
           for (i in 2:length(domain_pos)) {
                if (domain\_pos[i] - domain\_pos[i - 1] \leq dec)if (domain_pos[i] != domain_pos[i - 1])position2[i] = position2[i - 1] + dec}
                 else {
                   position2[i] = position2[i - 1]}
                }
               else {
                 position2[i] = domain\_pos[i]
```

```
}
        }
    }
    return(position2)
}
Domain_h = function(position, position2, name, height = -0.3,
   x_y, up_down) {
    h1 = -0.1h2 = -0.2h = -0.4hh1 = -2.8if (up\_down == "up") {
        if (position == position2) {
            segments(position, hh1 + height, position, hh1 +
              height + h)
        }
        else {
            segments(position, hh1 + height, position, hh1 +
              height + h1)
            segments(position2, hh1 + height + h - h2, position2,
              hh1 + height + h)segments(position, hh1 + height + h1, position2,
              hh1 + height + h - h2)}
        text(position2, hh1 + height + h - 0.02, name, srt = 90,
            adj = c(0, 0.5), cex = 0.8)}
    else {
        if (position == position2) {
            segments(position, hh1, position, hh1 - h)
        }
        else {
            segments(position, hh1, position, hh1 - h1)
            segments(position2, hh1 - h + h2, position2,
              hh1 - h)segments(position, hh1 - h1, position2, hh1 -
              h + h2}
        text(position2, hh1 - h + 0.02, name, srt = 270,
            adj = c(0, 0.5), cex = 0.8)}
}
if (!is.na(domain[1, 1])) {
    domainn = domain
    count = 0for (i in 1:nrow(domainn)) {
        isContainer = Domain(start = as.numeric(doublemain[i],1]), end = as.numeric(domainn[i, 2]), name = as.character(domainn[i,
            3]), height = as.numeric(protein[4]), color = i +1, face = protein[6], protein_width = as.numeric(length[2]),
            x_y = flagif (isContain == TRUE) {
            domain = domain[-i + count, ]
```
## <span id="page-10-0"></span>plotmutagensis 11

```
count = count + 1}
      }
      domain2 = (domain[, 1] + domain[, 2]/2if (length(domain2) != 0) {
          flag = TRUE
          if (flag == TRUE) {
              position3 = Domain_w(domain2, domain[, 3], as.numeric(length[2]))
          }
          for (i in 1:nrow(domain)) {
              position1 = (as.numeric(domain[i, 1]) + as.numeric(domain[i,
                2]))/2
              Domain_h(position = position1, position2 = position3[i],
                name = as.character(domain[i, 3]), height = as.numeric(protein[4]),
                x_y = flag, up_down = "down")
          }
     }
 }
}
```
plotmutagensis *ploting mutagensis*

## Description

Draw the mutagensis of the protein

## Usage

plotmutagensis()

## Details

The tool ennable visualization of amino acid changes at the protein level,The scale of a protein domain and the position of a functional motif/site will be precisely defined. The features available include mutagensis

#### Value

The location, height and name of the transition point

#### Author(s)

Xiaoyu Zhang

## References

https://cran.r-project.org/doc/manuals/R-exts.html

## <span id="page-11-0"></span>See Also

cod[ehelp](#page-0-0)

## Examples

{

```
##---- Should be DIRECTLY executable !! ----
##-- ==> Define data, use random,
##--or do help(data=index) for the standard data sets.
## The function is currently defined as
function ()
   protein = read.table("Protein.txt", sep = "\t", stringsAsFactors = F)
   domain = read.table("Domain.txt", sep = "\t", stringsAsFactors = F)
   length = read.table("Length.txt", sep = "\t", stringsAsFactors = F)
   site = read.table("Site.txt", sep = "\t", stringsAsFactors = F)
   muta = read.table("Mutagenesis.txt", sep = "\t", stringsAsFactors = F)
   option = read.table("Option.txt", sep = "\t", stringsAsFactors = F)
   zoomin = read.table("ZoomIn.txt", sep = "\t", stringsAsFactors = F)
   Mutagenesis = function(position, position2, color, height2,
       height, up_down, start, end, pc, cex1) {
       h1 = -0.1h2 = -1.4h = -1.6hh1 = -2.8if (up_down == "up") {
            if (position == position2) {
                segments(position, hh1 + height, position, hh1 +
                  height + h)
            }
            else {
                segments(position, hh1 + height, position, hh1 +
                  height + h1)
                segments(position2, hh1 + height + h - h2, position2,
                  hh1 + height + h)segments(position, hh1 + height + h1, position2,
                  hh1 + \text{height} + \text{h} - \text{h}}
       }
       x = 0kong1 = (round(log(start, 10)) + 1) * start/50kong2 = (round(logend, 10)) + 1) * end/50if (round(log(end, 10)) + 1 <= 5) {
            kong2 = (round(logend, 10)) + 1) * end/50}
       else {
            kong2 = 5 * end/50}
       boxplot(x, xlim = c(start - kong1, end + kong2), ylim = c(1,-5.5), axes = FALSE, add = TRUE, border = FALSE)
       points(position2, height2, pch = pc, col = color, cex = cex1)
    }
```

```
Change_h = function(muta_pos, muta_name, protein_h) {
      d = 0.1d1 = 0.26hh1 = -2.8height2 = 1:length(muta_pos)
      height2[1] = hh1 + protein_h - d1position_h = muta_pos
      position_h[1] = muta_pos[1]
      if (length(muta_pos) > 1) {
          for (i in 2:length(muta_pos)) {
              if (muta_pos[i] == position_h[i - 1]) {
                height2[i] = height2[i - 1] - d
              }
              else {
                height2[i] = hh1 + protein_h - d1}
          }
      }
      height2
  }
  Change_m = function(muta, protein_width) {
      dec = 1.4 * protein_width/100position3 = 1:length(muta)
      position3[1] = muta[1]if (length(muta) > 1) {
          for (i in 2:length(muta)) {
              if (muta[i] - muta[i - 1] <= dec) {
                if (muta[i] != muta[i - 1]) {
                  position3[i] = position3[i - 1] + dec}
                else {
                  position3[i] = position3[i] - 1]}
              }
              else {
                position3[i] = muta[i]
              }
          }
      }
      position3
  }
  if (!is.na(muta[1, 1])) {
      position3 = Change_m(muta[, 1], as.numeric(length[2]))
      height2 = Change_h(muta[, 1], muta[, 2], as.numeric(protein[4]))
      for (i in 1:nrow(muta)) {
          Mutagenesis(position = as.numeric(muta[i, 1]), position2 = position3[i],
              color = as.character(muta[i, 2]), height2 = height2[i],
              height = as.numeric(protein[4]), up_down = "up",
              start = as.numeric(length[1]), end = as.numeric(length[2]),
              pc = as.numeric(protein[7]), cex1 = as.numeric(protein[8]))
      }
 }
}
```
<span id="page-13-0"></span>

#### Description

Draw a visualized structure of the protein

## Usage

plotprotein()

## Details

The tool ennable visualization of amino acid changes at the protein level,The scale of a protein domain and the position of a functional motif/site will be precisely defined

#### Value

Visualization of protein structure

## Author(s)

Xiaoyu Zhang

## References

https://cran.r-project.org/doc/manuals/R-exts.html

## See Also

cod[ehelp](#page-0-0)

```
##---- Should be DIRECTLY executable !! ----
##-- ==> Define data, use random,
##--or do help(data=index) for the standard data sets.
## The function is currently defined as
function ()
{
   library("ade4")
   library("seqinr")
   library("plotrix")
   protein = read.table("Protein.txt", sep = "\t", stringsAsFactors = F)
   domain = read.table("Domain.txt", sep = "\t", stringsAsFactors = F)
   length = read.table("Length.txt", sep = "\t", stringsAsFactors = F)
   site = read.table("Site.txt", sep = "\t", stringsAsFactors = F)
   muta = read.table("Mutagenesis.txt", sep = "\t", stringsAsFactors = F)
```

```
option = read.table("Option.txt", sep = "\t", stringsAsFactors = F)
zoomin = read.table("ZoomIn.txt", sep = "\t", stringsAsFactors = F)
path = protein[1]
pdf(as. character(path), height = 10.5, width = 11)layout(matrix(c(1, 2), nrow = 1), widths = c(1, 3))
par(oma = c(3, 0, 2, 0), mar = c(4, 0, 2, 0) + 0.4)nameOfYourQuery = option[2, 1]
additionalOptions = option[2, 2]
showReferenceSequence = option[2, 3]
showConservationScore = option[2, 4]
showGridlinesAtTicks = option[2, 5]
conservation = option[2, 6]zoomIn = zoomin[2, 1]
zoomStart = zoomin[2, 2]
zoomEnd = zoomin[2, 3]
tickSize = as.numeric(zoomin[2, 4])
plot((-30:-15), rep(-1, 16), col = "white", type = "l", ann = FALSE,
    bty = "n", xaxt = "n", yaxt = "n", xlim = c(-160, -15),
    ylim = c(1, -5.5)if (additionalOptions == "yes") {
    if (conservation == "yes") {
        lines((-30:-15), rep(0, 16), col = "purple3")lines((-30:-15), rep(-0.5, 16), col = "purple3")
        lines((-30:-15), rep(-1, 16), col = "purple3")
        text(-100, -0.5, "Conservation", col = "purple3",
            cex = 0.9, font = 2)
        text(-45, -1, "1", col = "purple3", cex = 0.9)text(-45, -0.5, "0.5", col = "purple3", cex = 0.9)
        text(-45, 0, "0", col = "purple3", cex = 0.9)}
}
if (additionalOptions == "yes") {
    if (showReferenceSequence == "yes") {
        text(-100, -4.9, "Reference", col = "black", cex = 0.9,
            font = 2)
    }
\lambdaif (additionalOptions == "yes") {
    if (showConservationScore == "yes") {
        text(-100, 0.5, "Score", col = "purple3", cex = 0.9,
            font = 2)
    }
}
text(-100, -2.95, nameOfYourQuery, col = "blue", cex = 0.9,font = 2)
Protein = function(start = 1, end, height = -0.3, color = "green",
    face = "stereoscopic") {
    x = 0kong1 = (round(log(start, 10)) + 1) * start/50kong2 = (round(logend, 10)) + 1) * end/50if (round(log(end, 10)) + 1 <= 5) {
        kong2 = (round(logend, 10)) + 1) * end/50}
```

```
else {
       kong2 = 5 * end/50}
   h1 = -2.8h2 = -3.1boxplot((1:as.numeric(end)), rep(h1, as.numeric(end)),
       xlab = "Amino Acid Position", ylab = "", xlim = c(0,as.numeric(end)), ylim = c(1, -5.5), axes = FALSE)
   if (face == "stereoscopic") {
       cylindrect(start, h1, end, h2, col = color, gradient = "y")
   }
   else {
       rect(start, h1, end, h2, col = color)
    }
   text(0, h1 - height/2, start, adj = 1)text(end - 17, h1 - height/2, end, adj = \emptyset)
}
ZoomIn = function(start = 1, end, height = -0.3, color = "green",
   face = "stereoscopic", zoomstart, zoomend) {
   x = 0kong1 = (round(log(start, 10)) + 1) * start/50kong2 = (round(logend, 10)) + 1) * end/50if (round(log(end, 10)) + 1 <= 5) {
       kong2 = (round(log(end, 10)) + 1) * end/50}
   else {
       kong2 = 5 * end/50}
   h1 = -2.8h2 = -3.1boxplot((as.numeric(zoomstart):as.numeric(zoomend)),
       rep(h1, as.numeric(zoomend)), xlab = "Amino Acid Position",
       ylab = "", xlim = c(as.numeric(zoomstart), as.numeric(zoomend)),
       ylim = c(1, -5.5), axes = FALSE)if (face == "stereoscopic") {
       cylindrect(start, h1, end, h2, col = color, gradient = "y")
   }
   else {
       rect(start, h1, end, h2, col = color)
    }
   text(start, h1 + height/2, start, adj = 1)
   text(end, h1 + height/2, end, adj = 0)
}
if (zoomIn == "yes") {
   ZoomIn(start = as.numeric(length[1]), end = as.numeric(length[2]),
       height = as.numeric(protein[4]), color = as.character(protein[5]),
       face = protein[6], zoomstart = zoomin[2, 2], zoomend = zoomin[2,3])
}
else {
   Protein(start = as.numeric(length[1]), end = as.numeric(length[2]),
       height = as.numeric(protein[4]), color = as.character(protein[5]),
       face = protein[6])
```
#### <span id="page-16-0"></span>plotsite the state of the state of the state of the state of the state of the state of the state of the state of the state of the state of the state of the state of the state of the state of the state of the state of the s

```
}
  legend("topleft", legend = c("mutation", "Protein Domain"),
     pch = c(19, 15), col = c("lightseagreen", "deeppink"),box.col = "white", bg = "white", pt.cex = 1.5, text.width = 1)
  ticks = seq(0, as.numeric(length[2]), by = tickSize)
  axis(side = 1, at = ticks, las = 3)if (additionalOptions == "yes") {
      if (showGridlinesAtTicks == "yes") {
          len = array(rep(1:as.numeric(length[2])))
          for (i in 1:length(len)) {
              abline(v = ticks[i], lty = 3, lwd = 0.5, col = "lightgray")}
      }
 }
}
```
plotsite *ploting site*

## Description

Draw the protein site

#### Usage

plotsite()

## Details

The tool ennable visualization of amino acid changes at the protein level,The scale of a protein domain and the position of a functional motif/site will be precisely defined. The features available include site

## Value

Location of the site in the protein

#### Author(s)

Xiaoyu Zhang

## References

https://cran.r-project.org/doc/manuals/R-exts.html

## See Also

cod[ehelp](#page-0-0)

```
##---- Should be DIRECTLY executable !! ----
##-- ==> Define data, use random,
##--or do help(data=index) for the standard data sets.
## The function is currently defined as
function ()
{
   protein = read.table("Protein.txt", sep = "\t", stringsAsFactors = F)
   domain = read.table("Domain.txt", sep = "\t", stringsAsFactors = F)
   length = read.table("Length.txt", sep = "\t", stringsAsFactors = F)
   site = read.table("Site.txt", sep = "\t", stringsAsFactors = F)
   muta = read.table("Mutagenesis.txt", sep = "\t", stringsAsFactors = F)
   option = read.table("Option.txt", sep = "\t", stringsAsFactors = F)
   zoomin = read.table("ZoomIn.txt", sep = "\t", stringsAsFactors = F)
   Site = function(position, position2, name, height = -0.3,
       x_y, up_down) {
       h1 = -0.1h2 = -0.2h = -0.4hh1 = -2.8if (up_down == "up") {
            if (position == position2) {
                segments(position, hh1 + height, position, hh1 +
                  height + h)
            }
            else {
                segments(position, hh1 + height, position, hh1 +
                  height + h1)
                segments(position2, hh1 + height + h - h2, position2,
                  hh1 + height + h)segments(position, hh1 + height + h1, position2,
                  hh1 + \text{height} + \text{h} - \text{h}}
            text(position2, hh1 + height + h - 0.02, name, srt = 90,
                adj = c(0, 0.5), cex = 0.8)
        }
        else {
            if (position == position2) {
                segments(position, hh1, position, hh1 - h)
            }
            else {
                segments(position, hh1, position, hh1 - h1)
                segments(position2, hh1 - h + h2, position2,
                  hh1 - h)segments(position, hh1 - h1, position2, hh1 -
                  h + h2)}
            text(position2, hh1 - h + 0.02, name, str = 270,
                adj = c(0, 0.5), cex = 0.8)}
   }
```

```
Change_x = function(site_pos, site_name, protein_width) {
      dec = 1.4 * protein\_width/100position2 = 1:length(site_pos)
     position2[1] = site_pos[1]
      if (length(site_pos) > 1) {
          for (i in 2:length(site_pos)) {
              if (site_pos[i] - site_pos[i - 1] <= dec) {
                if (site_pos[i] != site_pos[i - 1]) {
                  position2[i] = position2[i - 1] + dec}
                else {
                  position2[i] = position2[i - 1]
                }
              }
              else {
                position2[i] = site_pos[i]
              }
          }
      }
      return(position2)
  }
  if (!is.na(site[1, 1])) {
      position2 = Change_x(site[, 1], site[, 2], as.numeric(length[2]))
      for (i in 1:nrow(site)) {
          Site(position = as.numeric(site[i, 1]), position2 = position2[i],
              name = as.character(site[i, 2]), height = as.numeric(protein[4]),
              x_y = flag, up_down = "up")
      }
 }
}
```
site\_data *downloading protein site*

#### Description

Download the site of the protein, including the name

#### Usage

site\_data()

## Details

Download the site of the protein, including the distribution of the locus of the marker space

#### Value

The location of the marker line

#### <span id="page-19-0"></span>Author(s)

Xiaoyu Zhang

#### References

https://cran.r-project.org/doc/manuals/R-exts.html

## See Also

cod[ehelp](#page-0-0)

```
##---- Should be DIRECTLY executable !! ----
##-- ==> Define data, use random,
##--or do help(data=index) for the standard data sets.
## The function is currently defined as
function ()
{
   library(XML)
   library(plyr)
   protein = read.table("Protein.txt", sep = "\t", stringsAsFactors = F)
   name = protein[2]
   url_p = "http://www.uniprot.org/uniprot/"
   url_s = "#showFeatures"
   url_w = paste(url_p, name, url_s, sep = "")url = url_wdoc <- htmlParse(url)
 position_s = xpathSApply (doc, "//table[@id= 'sitesAnno_section']
 /tr/td/ a[@class = 'position tooltipped']",
       xmlValue)
   name_s = xpathSApply (doc, "//table[@id= 'sitesAnno_section']/tr/td/span[@property='text']",
       xmlValue)
    s_s < -c()for (i in 1:length(position_s)) {
       s_s[i] <- gsub(pattern = "//D", replacement = "x", position_s[i])
    }
   s_s <- strsplit(s_s, "xxx")
   d1_s <- laply(s_s, function(x) x[1])
   d2_s <- laply(s_s, function(x) x[2])
   r1_site = d1_s
   r2_site = name_s
   dfrm_site = data.frame(r1_site, r2_site)
   write.table(dfrm_site, file = "Site.txt", sep = "/t", quote = FALSE,
       row.names = F, col.names = F)
 }
```
# <span id="page-20-0"></span>Index

∗Topic conservation conservation, [3](#page-2-0) ∗Topic domain data domain\_data, [5](#page-4-0) ∗Topic file conservation, [3](#page-2-0) domain\_data, [5](#page-4-0) length\_data, [7](#page-6-0) plotdomain, [8](#page-7-0) plotmutagensis, [11](#page-10-0) plotprotein, [14](#page-13-0) plotsite, [17](#page-16-0) site\_data, [19](#page-18-0) ∗Topic length data length\_data, [7](#page-6-0) ∗Topic mutagensis plotmutagensis, [11](#page-10-0) ∗Topic package plotprotein-package, [2](#page-1-0) ∗Topic plot domain plotdomain, [8](#page-7-0) ∗Topic protein plotprotein, [14](#page-13-0) ∗Topic site\_data site\_data, [19](#page-18-0) ∗Topic site plotsite, [17](#page-16-0) conservation, [3](#page-2-0) domain\_data, [5](#page-4-0) help, *[3](#page-2-0)*, *[6](#page-5-0)[–8](#page-7-0)*, *[12](#page-11-0)*, *[14](#page-13-0)*, *[17](#page-16-0)*, *[20](#page-19-0)* length\_data, [7](#page-6-0) plotdomain, [8](#page-7-0) plotmutagensis, [11](#page-10-0) plotprotein, [14](#page-13-0) plotprotein-package, [2](#page-1-0) plotsite, [17](#page-16-0)

site\_data, [19](#page-18-0)